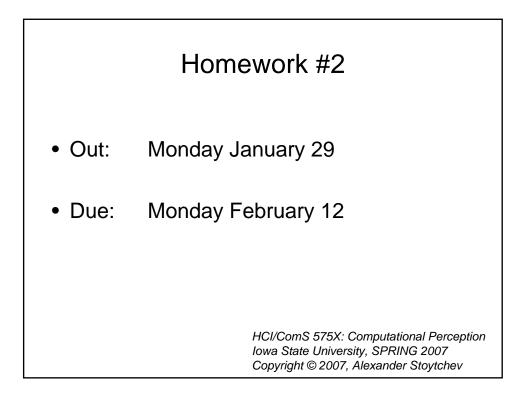

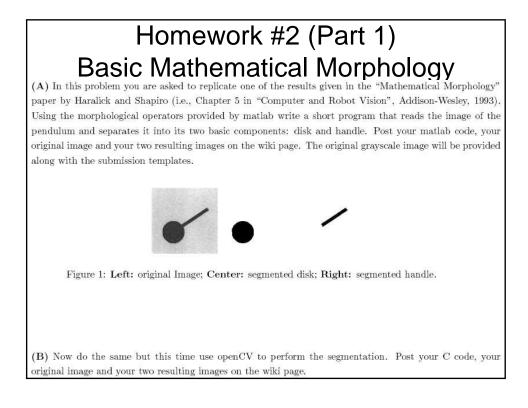

## Homework #2 (Part 2) Detecting and reading barcodes

- Step 1: read the following web page – <u>http://www.howstuffworks.com/upc.htm</u>
- Step 2: Download the five sample barcode images from the class web page.

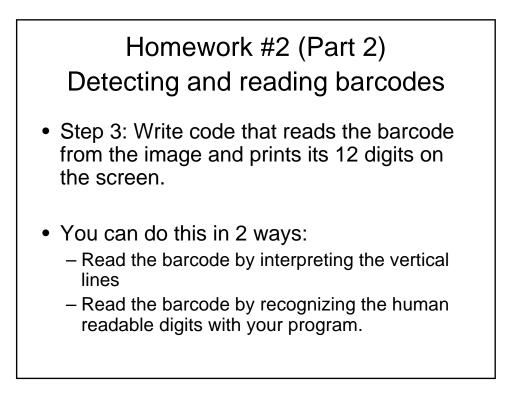

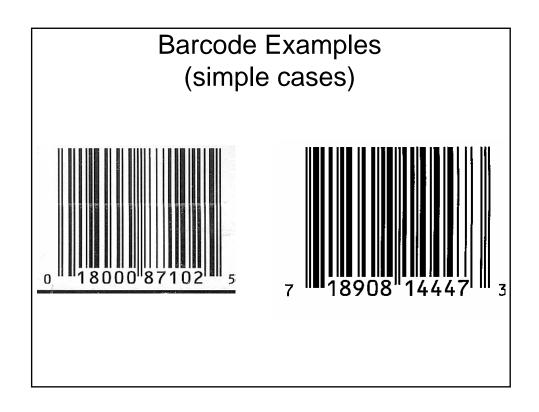

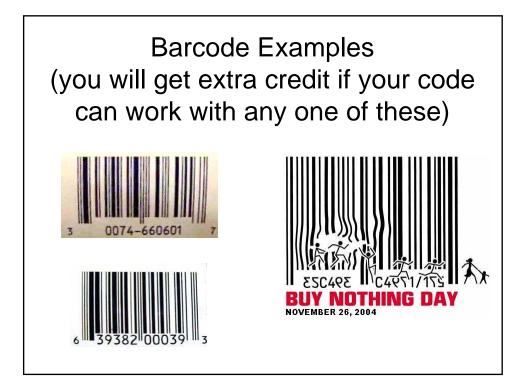

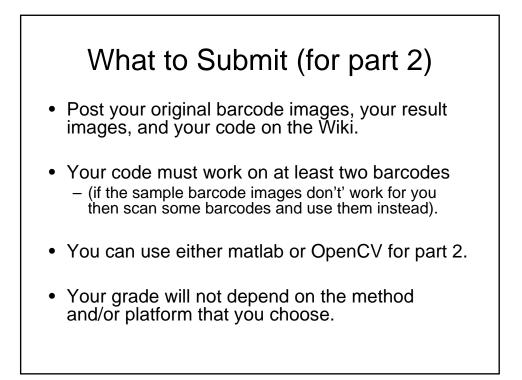

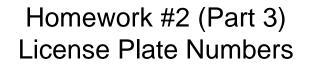

- A) Write a program that finds the occurrence of the number '5' in an image of car license plate.
- B) Modify your program to find the occurrences of all numbers 0-9 in an image of a license plate. Letters can be skipped.
- Your code will be evaluated with images of the same type (i.e., Iowa license plates)

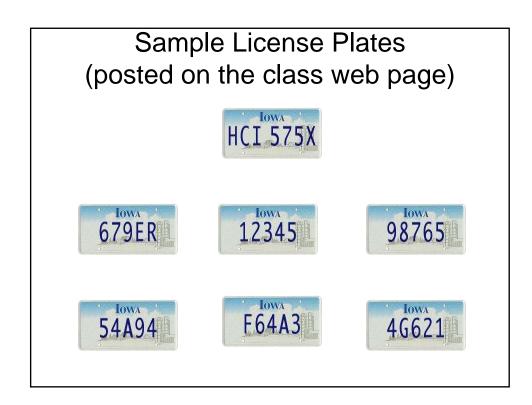

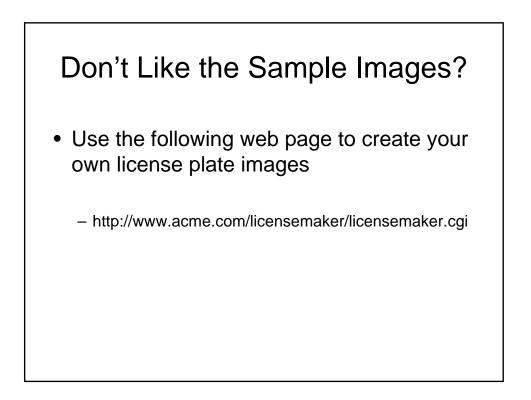

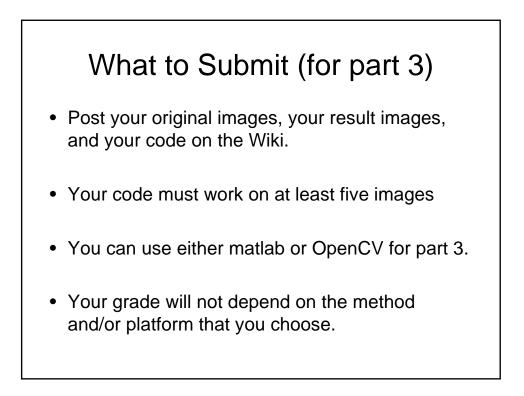

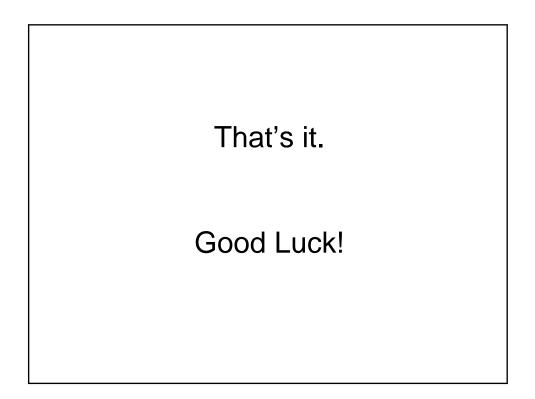